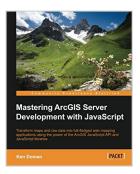

# Mastering ArcGIS Server Development with JavaScript

By Ken Doman

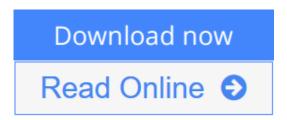

Mastering ArcGIS Server Development with JavaScript By Ken Doman

Transform maps and raw data into full-fledged web mapping applications using the power of the ArcGIS JavaScript API and JavaScript libraries

# **About This Book**

- Create and share modern map applications for desktops, tablets, and mobile browsers
- Present and edit geographic and related data through maps, charts, graphs, and more
- Learn the tools, tips, and tricks made available through the API and related libraries with examples of real-world applications

## Who This Book Is For

This book is intended for intermediate developers who want to design web mapping applications. You should have some experience with geographic information systems, especially with ArcGIS products such as ArcGIS Server. It also helps to have some experience with HTML, CSS, and JavaScript.

### What You Will Learn

- Create single-page mapping applications, lining up data from different sources
- Search for and display geographic and tabular information based on locations and attributes
- Customize maps and widgets to deliver the best user experience
- Present location data intuitively using charts and graphs
- Integrate mapping applications with your favorite JavaScript frameworks
- Test the working of your web map application and take advantage of cloud services such as ArcGIS Online
- Create modern-looking web maps through styling tips and tricks

# In Detail

ESRI and its ArcGIS line of software have been an industry leader in digital map production and publication for over 30 years. ArcGIS Server lets you design, configure, and publish maps that can be viewed and edited through the Internet.

After designing basic maps, you may want to find out new and innovative ways to represent information using these maps. In this book, you'll work through practical examples, experiencing the pitfalls and successes of creating desktop and mobile map applications for a web browser using the ArcGIS Server platform.

The book begins by introducing you to ArcGIS Server and ESRI's JavaScript API. You'll work with your first web map and then move on to learn about ESRI's building blocks. A Dojo AMS style widget will help you create your own widgets for a map and then see how to collect geographic data.

Furthermore, you will learn different techniques such as using Dojo Charts to create charts and graphs to represent your data. Then you will see how to use ESRI JavaScript API with other JavaScript libraries and different styling methods to make your map stand out. By the end of the book, you will discover how to make your application compatible with different devices and platforms and test it using testing libraries.

# Style and approach

...pdf

An in-depth guide that explores web application development using ArcGIS Server and the ArcGIS JavaScript API. Topics are explained in the context of developing two applications for fictional clients. Details of application development, including possible pitfalls and best practices, are included in this book.

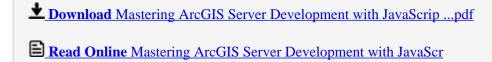

# Mastering ArcGIS Server Development with JavaScript

By Ken Doman

Mastering ArcGIS Server Development with JavaScript By Ken Doman

Transform maps and raw data into full-fledged web mapping applications using the power of the ArcGIS JavaScript API and JavaScript libraries

## **About This Book**

- Create and share modern map applications for desktops, tablets, and mobile browsers
- Present and edit geographic and related data through maps, charts, graphs, and more
- Learn the tools, tips, and tricks made available through the API and related libraries with examples of real-world applications

# Who This Book Is For

This book is intended for intermediate developers who want to design web mapping applications. You should have some experience with geographic information systems, especially with ArcGIS products such as ArcGIS Server. It also helps to have some experience with HTML, CSS, and JavaScript.

## What You Will Learn

- Create single-page mapping applications, lining up data from different sources
- Search for and display geographic and tabular information based on locations and attributes
- Customize maps and widgets to deliver the best user experience
- Present location data intuitively using charts and graphs
- Integrate mapping applications with your favorite JavaScript frameworks
- Test the working of your web map application and take advantage of cloud services such as ArcGIS Online
- Create modern-looking web maps through styling tips and tricks

## In Detail

ESRI and its ArcGIS line of software have been an industry leader in digital map production and publication for over 30 years. ArcGIS Server lets you design, configure, and publish maps that can be viewed and edited through the Internet.

After designing basic maps, you may want to find out new and innovative ways to represent information using these maps. In this book, you'll work through practical examples, experiencing the pitfalls and successes of creating desktop and mobile map applications for a web browser using the ArcGIS Server platform.

The book begins by introducing you to ArcGIS Server and ESRI's JavaScript API. You'll work with your first web map and then move on to learn about ESRI's building blocks. A Dojo AMS style widget will help you create your own widgets for a map and then see how to collect geographic data.

Furthermore, you will learn different techniques such as using Dojo Charts to create charts and graphs to represent your data. Then you will see how to use ESRI JavaScript API with other JavaScript libraries and different styling methods to make your map stand out. By the end of the book, you will discover how to make your application compatible with different devices and platforms and test it using testing libraries.

# Style and approach

An in-depth guide that explores web application development using ArcGIS Server and the ArcGIS JavaScript API. Topics are explained in the context of developing two applications for fictional clients. Details of application development, including possible pitfalls and best practices, are included in this book.

## Mastering ArcGIS Server Development with JavaScript By Ken Doman Bibliography

Sales Rank: #723604 in Books
Published on: 2015-09-18
Released on: 2015-09-18
Original language: English

• Number of items: 1

• Dimensions: 9.25" h x .83" w x 7.50" l, 1.38 pounds

• Binding: Paperback

• 366 pages

**Download** Mastering ArcGIS Server Development with JavaScrip ...pdf

Read Online Mastering ArcGIS Server Development with JavaScr ...pdf

# Download and Read Free Online Mastering ArcGIS Server Development with JavaScript By Ken Doman

### **Editorial Review**

About the Author

#### **Ken Doman**

Ken Doman has worked in the geographic information system field since 2007. In his first GIS job, he was given a stack of maps, some AutoCAD data, and a shoe box full of address notes and was told to make a web-accessible GIS application out of them. Since then, he has strived to make geographic data available and easily accessible over the Internet. He is an ESRI certified web application developer and has created many public web applications using ArcGIS software. Currently, Ken works for Bruce Harris & Associates, Inc., a mapping and custom development company that specializes in land records and ESRI software solutions. There, he creates custom web, desktop, and mobile applications using JavaScript, .NET, and ArcGIS software. He has also been a book reviewer for Building Web and Mobile ArcGIS Server Applications with JavaScript, Packt Publishing by Eric Pimpler and ArcGIS for Desktop Cookbook, Packt Publishing by Daniela Cristiana Docan. You can learn more about Ken at http://raykendo.com.

### **Users Review**

### From reader reviews:

### **Jeff Puckett:**

The knowledge that you get from Mastering ArcGIS Server Development with JavaScript is the more deep you searching the information that hide inside the words the more you get interested in reading it. It does not mean that this book is hard to know but Mastering ArcGIS Server Development with JavaScript giving you buzz feeling of reading. The article author conveys their point in selected way that can be understood by simply anyone who read this because the author of this e-book is well-known enough. This specific book also makes your vocabulary increase well. Making it easy to understand then can go together with you, both in printed or e-book style are available. We propose you for having this specific Mastering ArcGIS Server Development with JavaScript instantly.

## Fred Miller:

This Mastering ArcGIS Server Development with JavaScript are generally reliable for you who want to be considered a successful person, why. The explanation of this Mastering ArcGIS Server Development with JavaScript can be one of the great books you must have is definitely giving you more than just simple looking at food but feed anyone with information that probably will shock your previous knowledge. This book is handy, you can bring it everywhere you go and whenever your conditions at e-book and printed kinds. Beside that this Mastering ArcGIS Server Development with JavaScript giving you an enormous of experience for example rich vocabulary, giving you test of critical thinking that we realize it useful in your day pastime. So , let's have it appreciate reading.

### **Rose Duprey:**

A lot of people always spent their particular free time to vacation or even go to the outside with them family members or their friend. Were you aware? Many a lot of people spent that they free time just watching TV, or even playing video games all day long. If you want to try to find a new activity this is look different you can read the book. It is really fun for you. If you enjoy the book that you read you can spent all day long to reading a guide. The book Mastering ArcGIS Server Development with JavaScript it doesn't matter what good to read. There are a lot of folks that recommended this book. These people were enjoying reading this book. If you did not have enough space bringing this book you can buy often the e-book. You can m0ore effortlessly to read this book from the smart phone. The price is not very costly but this book offers high quality.

#### **Katherine Holt:**

E-book is one of source of information. We can add our know-how from it. Not only for students but native or citizen will need book to know the update information of year to be able to year. As we know those books have many advantages. Beside we add our knowledge, can bring us to around the world. Through the book Mastering ArcGIS Server Development with JavaScript we can consider more advantage. Don't you to be creative people? Being creative person must prefer to read a book. Merely choose the best book that acceptable with your aim. Don't be doubt to change your life with this book Mastering ArcGIS Server Development with JavaScript. You can more inviting than now.

Download and Read Online Mastering ArcGIS Server Development with JavaScript By Ken Doman #70EV6WPHDRO

# Read Mastering ArcGIS Server Development with JavaScript By Ken Doman for online ebook

Mastering ArcGIS Server Development with JavaScript By Ken Doman Free PDF d0wnl0ad, audio books, books to read, good books to read, cheap books, good books, online books, books online, book reviews epub, read books online, books to read online, online library, greatbooks to read, PDF best books to read, top books to read Mastering ArcGIS Server Development with JavaScript By Ken Doman books to read online.

# Online Mastering ArcGIS Server Development with JavaScript By Ken Doman ebook PDF download

Mastering ArcGIS Server Development with JavaScript By Ken Doman Doc

Mastering ArcGIS Server Development with JavaScript By Ken Doman Mobipocket

Mastering ArcGIS Server Development with JavaScript By Ken Doman EPub